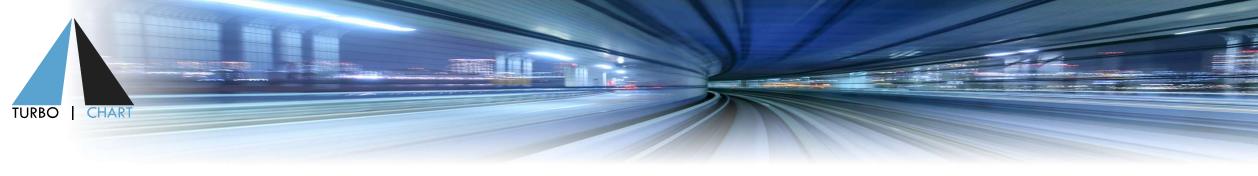

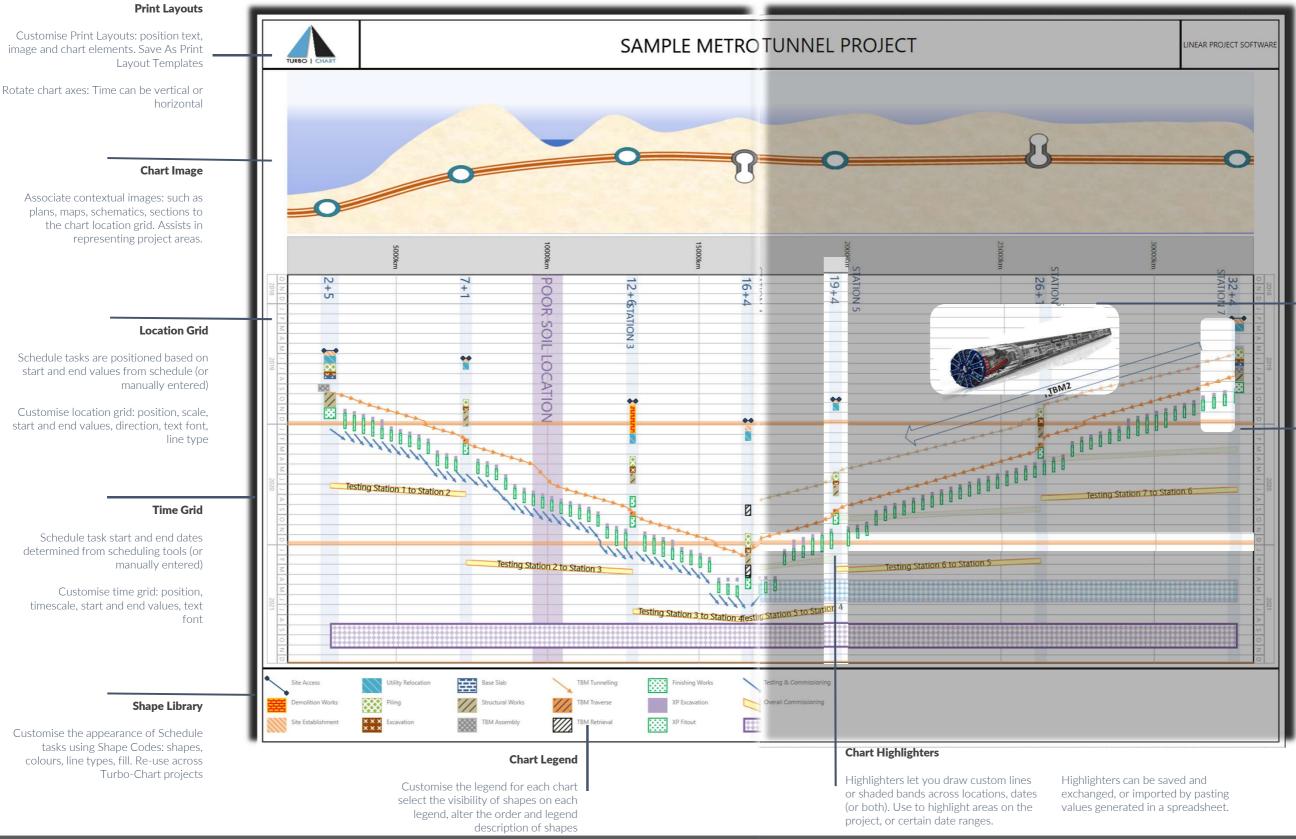

www.turbo-chart.com

## Multiple Charts

Turbo-Chart can contain multiple charts, each with their own date and location ranges, filter for specified Shape Codes, annotations and highlighters.

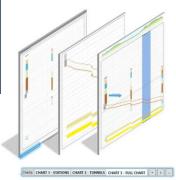

## **Chart Annotations**

Text and Image Annotations can be added per chart for additional information

Annotations can be fixed to a position on the chart, fixed by date & time position, or be linked relative to a tasks position, as the tasks schedule date is updated

Annotations can be copied from other sources (eg. MS Word or Powerpoint graphics) and pasted into Turbo-Chart

## **Multiple Datasets**

Import Data from multiple sources into a single Turbo-Chart file to generate Datasets

Charts can then set display upto three datasets for comparison. Use to compare e.g.:

- Summary vs Detailed
- Actual vs Planned
- Scenario 1 vs Scenario 2
- Deterministic vs P80 Risk Adjusted
- Compare across multiple contractors data

Each Dataset can be show in varying level of Opacity (Transparency) or blended to a pre-defined colour selection